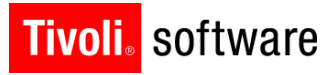

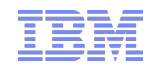

# Support Technical Exchange: TPAE Data Dictionary – Part 2

Henry Richardson 15 December 2011

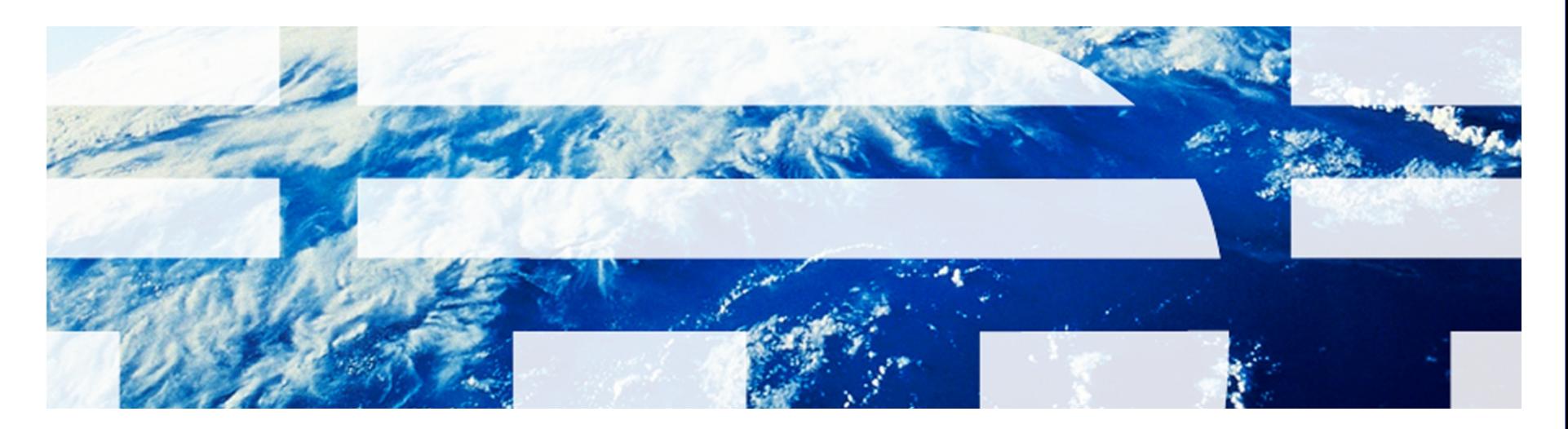

© 2011 IBM Corp.

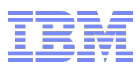

### **Introduction**

Abstract:

This session will explain the functions of the additional tables of the Tivoli Processing Automation Engine data dictionary.

Objective: Understand the tables

- MAXSERVICE, MAXAPPS, MAXSEQUENCE
- MAXVARTYPE, MAXVARS, MAXMESSAGES,
- MAXMODULES, and MAXLOOKUPMAP

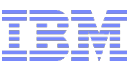

### Additional Data Dictionary Tables

- **MAXSERVICE**
- **MAXMODULES, MAXAPPS**
- **MAXLOOKUPMAP**
- **MAXSEQUENCE**
- **MAXVARTYPE, MAXVARS**
- **MAXMESSAGES**

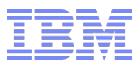

### Common Attributes

- DESCRIPTION Description of the item in this record.
- TablenameID or tablenameUID Unique integer key.

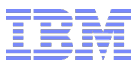

### MAXSERVICE

- **Application Service definitions**
- Control flags for services

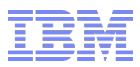

### MAXSERVICE Attributes

- SERVICENAME The name (WORKORDER, SR)
- CLASSNAME The Java class for this service
- INTERNAL Flag. If 1, ACTIVE flag cannot be set to 0.
- ACTIVE Flag. If 1, the service will be started.
- INITORDER Order in which services are started. Custom written services must have a value of 1000 or higher.

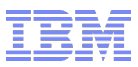

### MAXMODULES and MAXAPPS

- MAXMODULES Logical grouping names for applications
- MAXAPPS Application definitions
	- Application name
	- MBO set
	- Mobile application restrictions

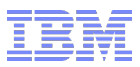

#### MAXMODULES Attributes

#### MODULE – Name of the module (WO, SD, PURCHASE)

Used in the MAXMENU.MODULETYPE attribute to group applications into modules for the Go To menu.

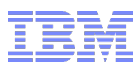

#### MAXAPPS Attributes - 1

- APP Application name (example: WOTRACK, SR)
- MAINTBNAME Main object (table) name.
- ORDERBY ORDER BY clause for the application
- ORIGINALAPP Original app name if a clone
- CUSTOMAPP Not used.
- REPORTOBJECT Report Object Structure (ad hoc reports)
- **RESTRICTIONS Application level restrictions**

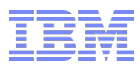

#### MAXAPPS Attributes - 2

- RUNTYPE RUN for standard UI, MOB for mobile app
- ISMOBILE Set to 1 if application is for mobile devices.
- FORMFACTOR PDA or PHONE format for mobile app.
- REFRESHDATA Frequency to refresh mobile app data

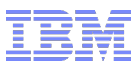

### MAXLOOKUPMAP

- Lookup definitions (Fetching a value from another table).
- Used when there is no Field Validation Class and no unique same-as relationship between target and source attributes.

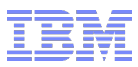

### MAXLOOKUPMAP Attributes

- TARGET The object whose attributes will be populated
- TARGETATTR The attribute to be populated
- $\blacksquare$  SOURCE The object providing the values
- LOOKUPATTR The attribute providing the value
- SOURCEKEY The key data attribute for the SOURCE object.
- ALLOWNULL If 1, null value is permitted.
- SEQNUM Multiple attributes will be set in this order.

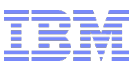

### MAXSEQUENCE

- **Sequence definitions**
- Sequence name for Oracle and DB2
- Value generation on SQL Server only

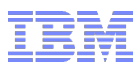

### MAXSEQUENCE Attributes

- SEQUENCENAME Name of sequence
- TBNAME, NAME Table and column names
- MAXRESERVED Highest value reserved
- RANGE High end of range (in 100,000s)
- MAXVALUE Highest value used within RANGE MAXRESERVED, RANGE and MAXVALUE are only used with SQL Server.

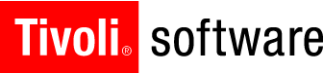

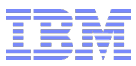

## QUESTIONS?

IBM Software Group | Tivoli Software<br>© 2011 IBM Corp.

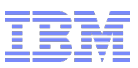

### MAXVARTYPE and MAXVARS

- MAXVARTYPE Variable definitions
- MAXVARS Values of variables

You must create a MAXVARTYPE record in order to add a custom variable to MAXVARS.

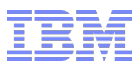

### MAXVARTYPE Attributes

- VARNAME Variable name
- VARTYPE Type: SYSTEM, ORG, or SITE
- DEFAULTVALUE Value to use if no entry in MAXVARS

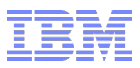

### MAXVARS Attributes

- VARNAME Name of variable
- ORGID ORG level value or null
- SITEID SITE level value or null
- VARVALUE Value of variable

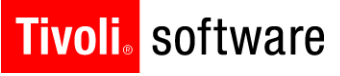

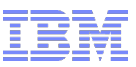

### MAXMESSAGES

- **Message information**
- **Dialog controls**

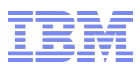

### MAXMESSAGES Attributes - 1

- MSGID Tivoli standard message identifier BMXAA1234E
- MSGGROUP, MSGKEY Exception group and key values. (You sometimes see msggroup#msgkey)
- VALUE The message text
- EXPLANATION more details
- OPERATORRESPONSE Possible user reponse to message.
- ADMINRESPONSE Possible system admin response.

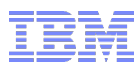

### MAXMESSAGES Attributes - 2

- BUTTONTEXT Overrides standard button text (OK)
- DISPLAYMETHOD Display method of the message (MSGBOX, STATUS, TEXT)
- OPTIONS Logical ORing of options for icons and buttons
- PREFIX Boolean field to indicate whether the end user will see the MSGID. Default to 1.
- TITLE Title for the dialog box

#### **Tivoli**. software

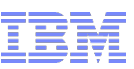

### MAXMESSAGES OPTIONS Values

- 1 close (button)
- 2 ok (button)
- 4 cancel (button)
- 8 yes (button)
- 16 no (button)
- 32 warning (icon)
- 64 stop (icon)
- 128 exclamation (icon)

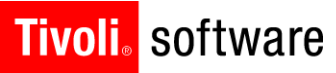

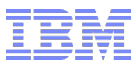

## QUESTIONS?

IBM Software Group | Tivoli Software<br>© 2011 IBM Corp.